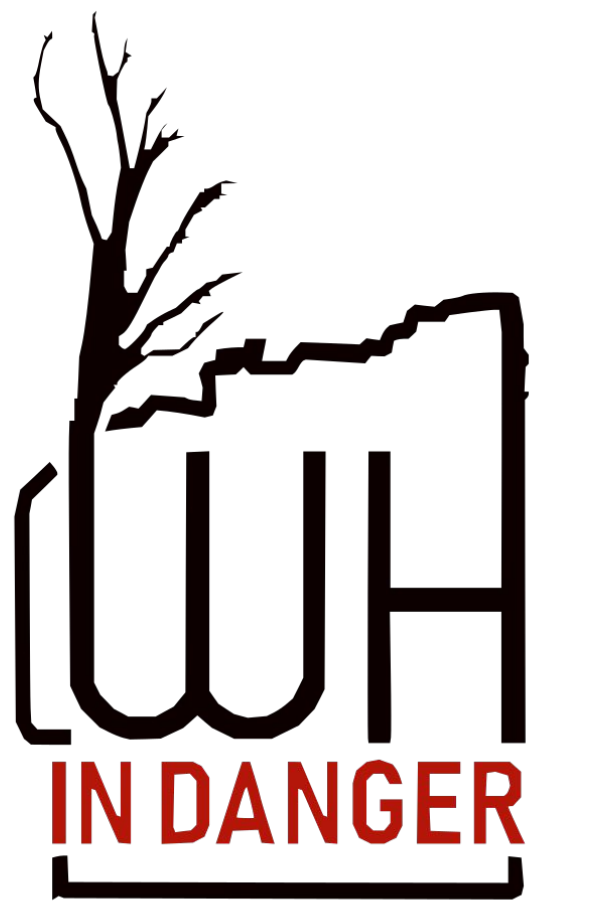

**Let's discover editing!**

## *Leptis Magna*

*Ghadames*

*Cyrene*

## *Tadrart Acacus*

## *Sabratha*

# **Wikipedia**

### «Imagine a world in which every single person on the planet is given free access to the sum of all human knowledge. That's what we're doing.

(Jimmy Wales, co-founder of Wikipedia, the largest online encyclopedia in the world)

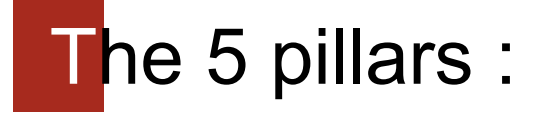

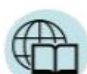

- Wikipedia is an encyclopedia
- Wikipedia is written from a neutral point of view
- Wikipedia is free content that anyone can use, edit, and distribute ည္မွာ
- Editors should treat each other with respect and civility 中
- Wikipedia has no firm rules  $\overline{O}$ :

## Wikipedia has a soul

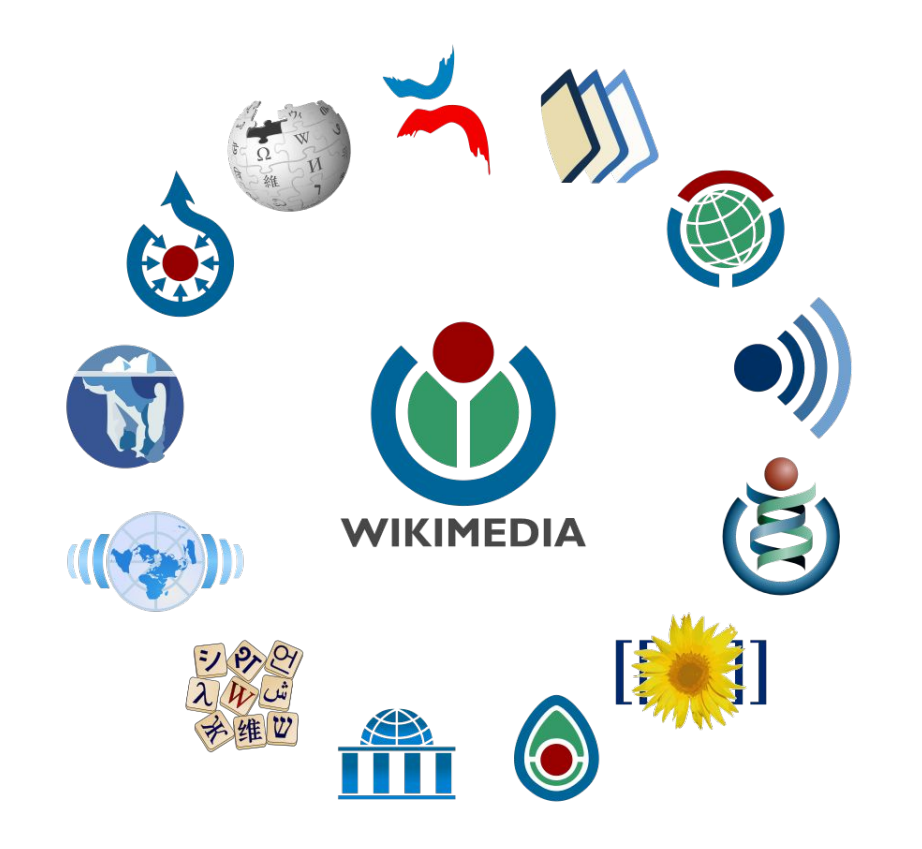

A loving family..

## Components: Article title and text

#### Leptis Magna

From Wikipedia, the free encyclopedia

Leptis or Lepcis Magna, also known by other names in antiquity, was a prominent city of the Carthaginian Empire and Roman Libya at the mouth of the Wadi Lebda in the Mediterranean.

Originally a 7th-century BC Phoenician foundation, it was greatly expanded under Roman Emperor Septimius Severus (r. 193-211), who was born in the city. The 3rd Augustan Legion was stationed here to defend the city against incursions. After the legion's dissolution under Gordian III in 238, the city was increasingly open to raids in the later part of the 3rd century. Diocletian reinstated the city as provincial capital, and it grew again in in 439. It was reincorporated into the Eastern Empire in 533 but continued to be plaqued by Berber raids and never recovered its former importance. It fell to the Muslim invasion in c. 647 and was subsequently abandoned.

Its ruins are within present-day Khoms, Libya, 130 km (81 mi) east of Tripoli. They are among the best-preserved Roman sites in the Mediterranean.

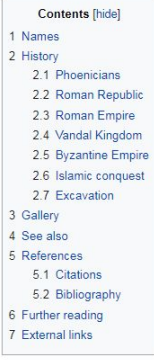

#### Names [edit source]

The Punic name of the settlement was written upo (Punic: DDD) or upoy (DDDD).<sup>[1][2][3]</sup> This has been tentatively connected to the Semitic root (present in Arabic) upo, meaning "to build" or "to piece together", presumabl construction of the city.<sup>[4]</sup>

This name was hellenized as Léptis (Ancient Greek: Λέππς).<sup>[5]</sup> also known as Léptis Megálē (Λέππς μεγάλη, "Greater Leptis") distinguishing it from the "Lesser Leptis" closer to Carthage in modern-day Tunisia. It was also as Neápolis (Nεάπολις, "New Town"). The latinization of these names was Lepcis or Leptis Magna ("Greater Leptis"), which also appeared as the "Leptimagnese City" (Latin: Leptimagnensis Civitas). The Latin demonym was "Lept (Leptitanus). It was also known as Ulpia Traiana as a Roman colony.<sup>[3]</sup> Its Italian name is Lepti Maggiore, and in Arabic it is named Labdah (((((((iii))

History [edit source]

#### Phoenicians [edit source]

The Phoenician city was founded in the second half of the 7th century BC. Little is known about Leptis during this time, but it appears to have been powerful enough to repel Dorieus's attempt to establish a Greek colony ne Like most western Phoenician settlements, Leptis became part of the Carthaginian Empire and fell under Rome's control with Carthage's defeat in the Punic Wars. Leptis remained highly independent for a period after about 11

#### Roman Republic [edit source]

The Roman Republic sent some colonists together with a small garrison in order to control the city. The city prospered and was even allowed to coin its own money in silver and bronze. Reflecting its blend of cultures, its

## Components: References

#### References [edit source]

#### Citations [edit source]

- 1. ^ Ghaki (2015), p. 67.
- 2. A a b c Brogan & Wilson (2012).
- 3. A a b c Head (1911).
- 4. ^ Lipiński (2004), p. 345g2.
- 5. ^ Strabo, Geography, §17.3.18@.
- 6. ^ "SE, Libya" & National Geospatial-Intelligence Agency. 30 June 2006. Archived@ from the original on 2020-05-23 - via Geographic.org.

#### Bibliography [edit source]

Alberge, Dalya (13 June 2005). "Roman mosaic 'worthy of Botticelli' "A. The Times. Retrieved 2020-08-31. Lay summary@ - The Roman Hideout.

Beechey, Frederick William; Beechey, Henry William (1828). Proceedings of the Expedition to Explore the Northern Coast of Africa, from Tripoly Eastward; in MDCCCXXII and MDCCCXXII Comprehending an Account of the Greater Sy Murray, OCLC 719432955@

Brogan, Olwen Phillis Frances; Wilson, R. J. A. (2012). "Lepcis Magna"@. In Homblower, Simon; Spawforth, Antony; Eidinow, Esther (eds.). The Oxford Classical Dictionary (4th ed.). Oxford & New York: Oxford University Press

Bullo, Silvia (2002). Provincia Africa, Le città e il territorio dalla caduta di Cartagine a Neroned? [Province of Africa: The Cities and the Territory from the Fall of Carthage to Nerol. Le Rovine Citcolari, 4 (in Italian

Coghlan, Tom (14 June 2011). "Wonder of the Ancient World at risk as Gaddafi uses ruins to hide deadly rockets" **A.** The Times, Archived @ from the original on 2020-08-31.

Cooper, Paul (10 January 2018). "How Ancient Roman Ruins Ended Up 2,000 Miles Away in a British Garden" is. The Atlantic. Archived @ from the original on 2019-12-23.

D'Emilio, Frances (4 November 2011). "Expert: NATO raids spared Libyan antiquities" & The San Diego Union-Tribune. Associated Press. Archived & from the original on 2020-08-31.

De Miro, Ernesto; Polito, Antonella (2005), Leptis Magna, Dieci anni di scavi archeologici nell area del Foro Vecchio. I livelli fenici, punici e romani [Leptis Magna: Ten Years of Archaeological Excavations in the Area of Italian and Arabic). Rome: L'Erma di Bretschneider. ISBN 9788882653095.

Floriani Squarciapino, Maria (1966), Leptis Magna, Ruinenstädte Nordafrikas, 2 (in German), Basel; Raggi Verlag, OCLC 625443@,

Ghaki, Mansour (2015). "Toponymie et onomastique, L'apport de l'ecriture punique neopunique"@ [Toponymy and Onomastics: The Contribution of Neopunic Punic Writing] (PDF), In Di Tolla, Anna Maria (ed.), La lingua nella vita

studi berberi a "L'Orientale" di Napoli. Scritti in onore di Francesco Beguinot [Language in Life and the Life of Language: Routes and Paths of Berber Studies. Miscellary for the Centenary of Berber Studies at "L'Orientale Berberi e Libico-Berberi, 4 (in French). Naples: Unior. pp. 65-71. ISBN 9788867191253. Retrieved 2020-08-31 - via Academia.edu.

Head, Barclay; et al. (assisted by G. F. Hill, George MacDonald, and W. Wroth) (1911). "Syrtica"@. Historia Numorum (2nd ed.). Oxford: Clarendon Press. p. 875 - via Digital Historia Numorum, ed. Ed Snible.

Kreikenbom, Detlev (2007). "Leptis Magna vor der arabischen Eroberung" [Leptis Magna Before the Arab Conquest]. In Kreikenbom, Detlev: Muth, Franz-Christoph; Thielmann, Jörn (eds.). Arabische Christen - Christen in Arabien German), Frankfurt am Main & New York: Peter Lang, pp. 35-54, ISBN 9783631550403.

Lamloun, Imed (23 December 2016). "The unlikely saviors of Libya's Roman remains" & The Daily Star, Agence France-Presse, Archived & from the original on 2020-08-31.

Lendering, Jona (13 August 2020). "Lepcis Magna"@. Livius.org. Archived@ from the original on 2020-08-31.

Lewis, Aidan (28 November 2017). "Famed Libyan ruins rely on locals for support"@. Reuters. Archived@ from the original on 2018-12-21.

Lipiński, Edward (2004), Itineraria Phoeniciar®, Orientalia Lovaniensia Analecta, 127; Studia Phoenicia, 18, Leuven; Paris; Dudley, MA; Uitgeverii Peeters en Departement Oosterse Studies, ISBN 9789042913448.

Matthews, Kenneth D., Jr. (1957). Cities in the Sand: Leptis Magna and Sabratha in Roman Africa@. Photographs by Alfred W. Cook. Philadelphia: University of Pennsylvania Press, OCLC 414295@.

Mattingly, D. J. (2000). "Map 35: Tripolitana". In Talbert, Richard J. A. (ed.). Barrington Atlas of the Greek and Roman World. Princeton, NJ: Princeton University Press. ISBN 9780691031699.

Mommsen, Theodor (1909) [1886]. The Provinces of the Roman Empire from Caesar to Diocletian @. 2. Translated by Dickson, William P. (Corrected ed.). London: Macmillan. OCLC 4308504@.

Musso, Luisa (2010), Contributions by Daniela Baldoni, Barbara Bianchi, Maria Gloria Cali, Barbara Davidde, Ginette Di Vita-Evrard, Massimiliano Munzi, Roberto Petriaggi, Beatrice Pinna Caboni, Gianni Ponti & Ramadan Sheba Roma Tre University, 1998-2007] (PDF). The Department of Archaeology of Libya. Libya Antiqua (in English and Italian). Pisa & Rome: Fabrizio Serra Editore. N.S., vol. V: 49-78. OCLC 4221464@. Retrieved 2020-08-31 - via Aca

Prevost, Virginie (2007). "Les dernières communautés chrétiennes autochtones d'Afrique du Nord"@ IThe Last Native Christian Communities of North Africal, Revue de l'histoire des religions (in French), 224 (4): 461-483, doi

Robin, Daniel (2010), This Holy Seed: Faith, Hope and Love in the Early Churches of North Africa (2nd ed.), Chester: Tamarisk Publications, ISBN 9780953856534.

Strabo (1903) [1854]. The Geography of Strabo. Bohn's Classical Library. 3 vols. Translated by Hamilton, H. C.; Falconer, W. London: George Bell & Sons. OCLC 250411@.

Swails, Brent; Ward, Damien; Perez Maestro, Laura; Abdelaziz, Salma; Pleitgen, Frederik & Khadder, Kareem (14 June 2011). "South African president blasts NATO actions in Libya"@. CNN. Archived@ from the original on 2020-06

Tomlinson, R. A. (1993), "Lepcis Magna", From Mycenae to Constantinople: The Evolution of the Ancient City &. London & New York: Routledge, pp. 191-202. ISBN 9780203412909,

- 7. A Leptis Magnar at the Encyclopædia Britannica 8. ^ Bullo (2002), pp. 167-171. 9. ^ Matthews (1957), p. 37. 10. ^ Beechev & Beechev (1828), pp. 54-56. 11. ^ Mommsen (1909), Chapter XIII. The African Provinces. 12. ^ Prevost (2007), pp. 462-463.
- 13. ^ Livius.org. Photos: Lepcis Magna, Byzantine Church &. 14. ^ Bullo (2002), pp. 185-188. 15. ^ The Atlantic. 10 January 2018. 16. ^ Musso (2010). 17 ^ The Times 13 June 2005 18. ^ The Times, 14 June 2011.
- 19. ^ CNN, 14 June 2011. 20. ^ AP, 4 November 2011. 21. ^ AFP, 23 December 2016. 22. ^ Reuters, 28 November 2017.

## Components: Templates

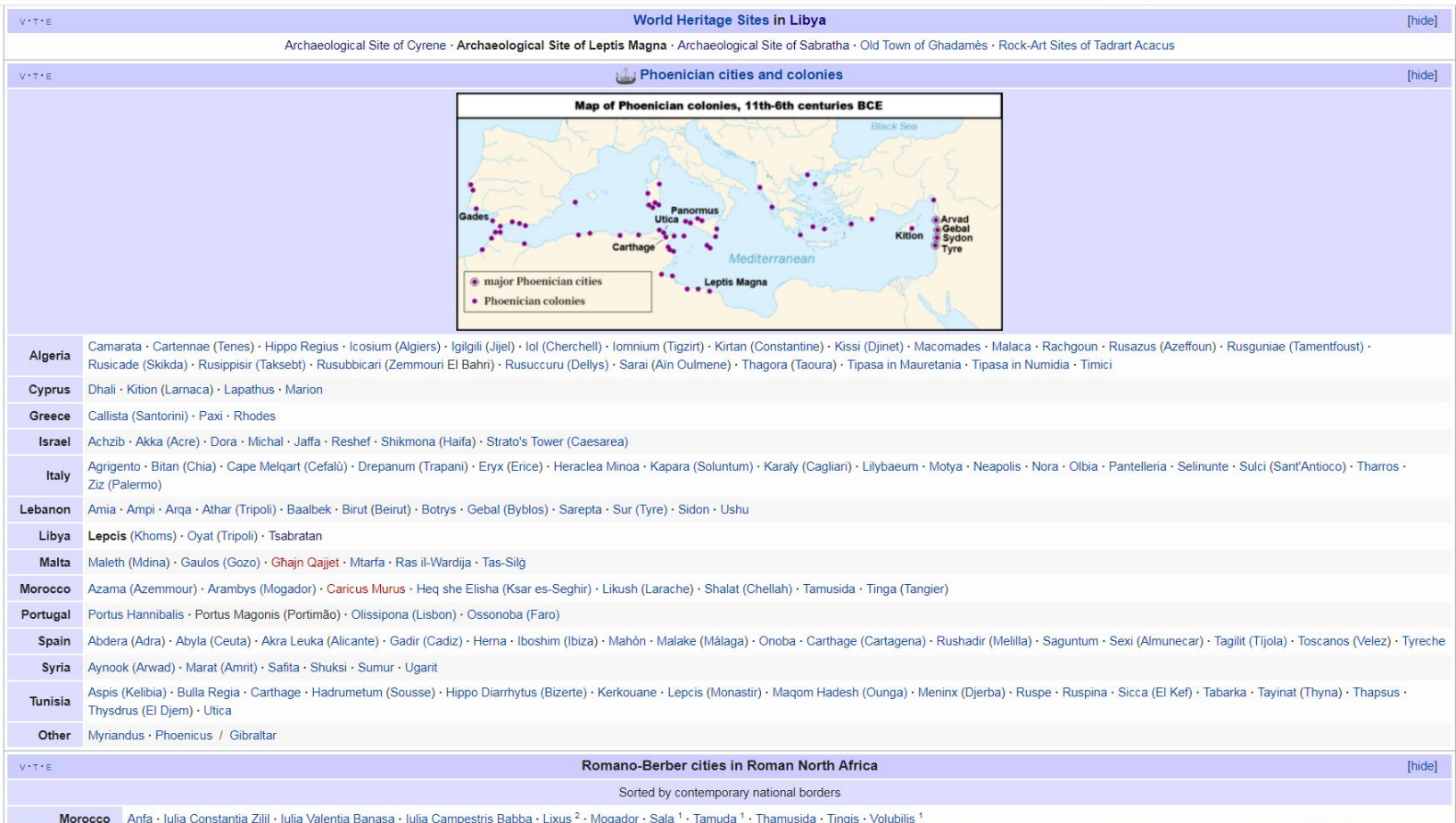

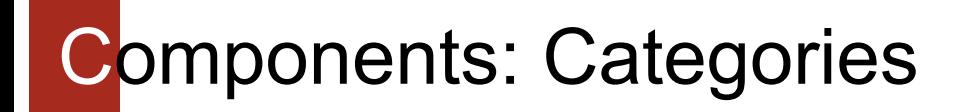

Categories: World Heritage Sites in Libya | Roman sites in Libya | Phoenician colonies in Libya | History of Tripolitania | Populated places established in the 2nd millennium BC | World Heritage Sites in Danger Former populated places in Libya | Al Khums | Catholic titular sees in Africa | Populated places of the Byzantine Empire | Ruins in Libya | Buildings and structures in Murqub District | Ancient Berber cities Roman amphitheaters in North Africa | Roman theatres | Roman fortifications in Roman Africa | Ancient Greek geography of North Africa | Carthage

#### n.wikipedia.org/wiki/Category:World Heritage Sites in Danger

#### Pages in category "World Heritage Sites in Danger"

The following 72 pages are in this category, out of 72 total. This list may not reflect recent changes (learn more).

. Fortifications on the Caribbean Side of Panama: Portobelo-San Lorenzo

#### • List of World Heritage in Danger

#### Δ

- · Abu Mena
- Aïr Mountains
- Ancient City of Aleppo
- Ancient City of Damascus
- Arch of Septimius Severus (Leptis Magna)
- Arg-e Bam
- Assur

#### R

- · Bahla Fort
- Battir
- Bosra
- · Buddhas of Bamiyan
- $\bullet$  Butrint
- G
- Garamba National Park
- · Gelati Monastery
- Ghazni Minarets

н

 $\bullet$  Hampi

· Iquacu National Park

- · Kahuzi-Biéga National Park
- Kasubi Tombs
- Kathmandu Valley
- · Kilwa Kisiwani
- Krak des Chevaliers

#### • Palmyra

- · Plitvice Lakes National Park
- · Portobelo Colón

#### $\mathsf{R}$

- Rainforests of the Atsinanana
- Rice Terraces of the Philippine Cordilleras
- · Río Plátano Biosphere Reserve
- Rwenzori Mountains National Park

#### S

- · Sahyun Castle
- · Salonga National Park
- $\bullet$  Samarra
- Sangay National Park
- · Shalamar Gardens, Lahore
- Simien Mountains National Park
- Songo Mnara

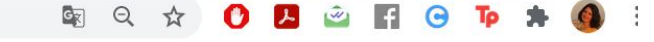

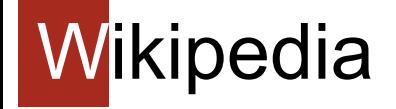

Wikipedia relies on:

- Openness
- Volunteering
- Collaboration
- Crowdsourcing
- Accessibility

# Article structure:

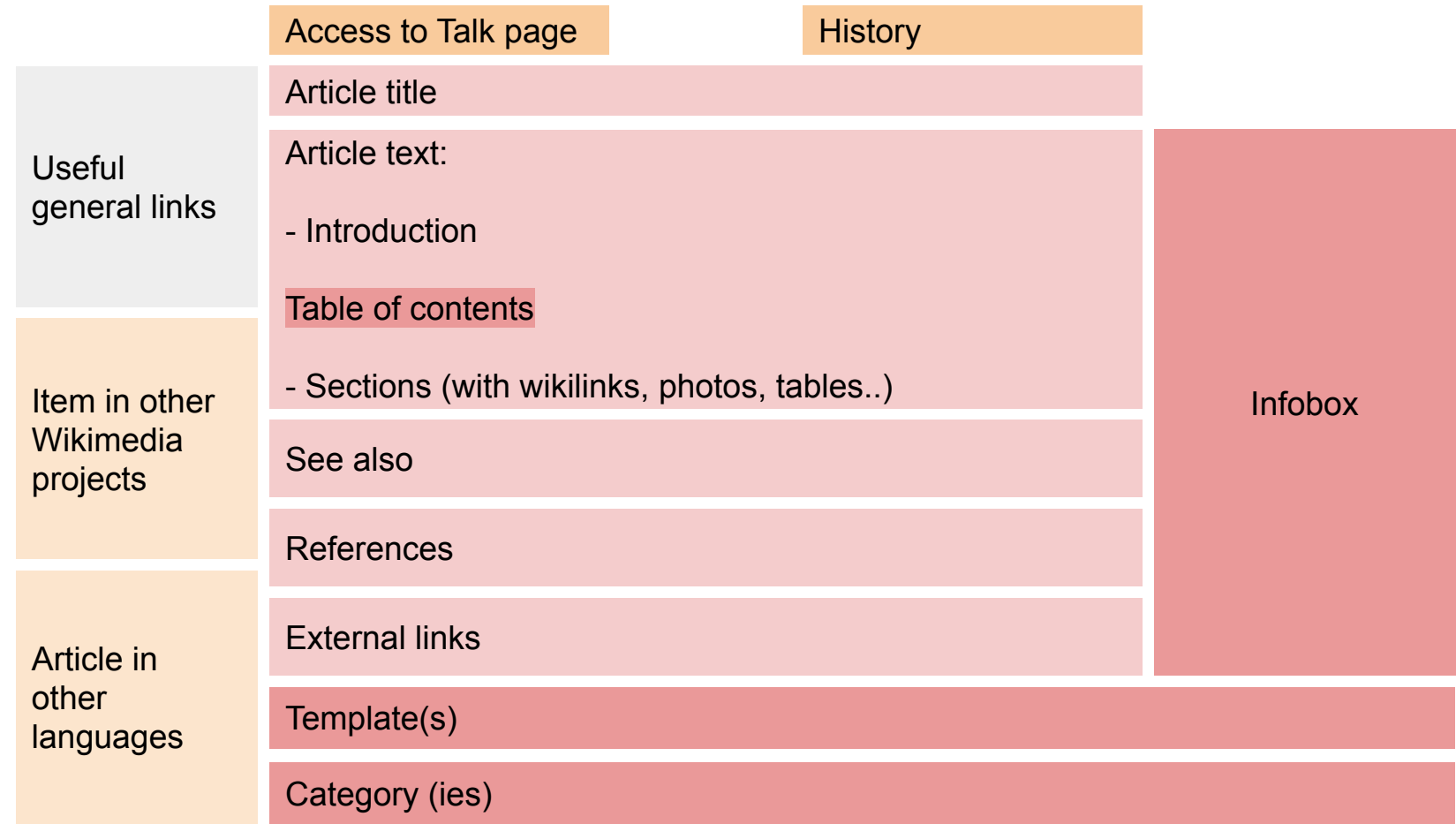

# Any questions?

# Create an account

# **First, create an account!**

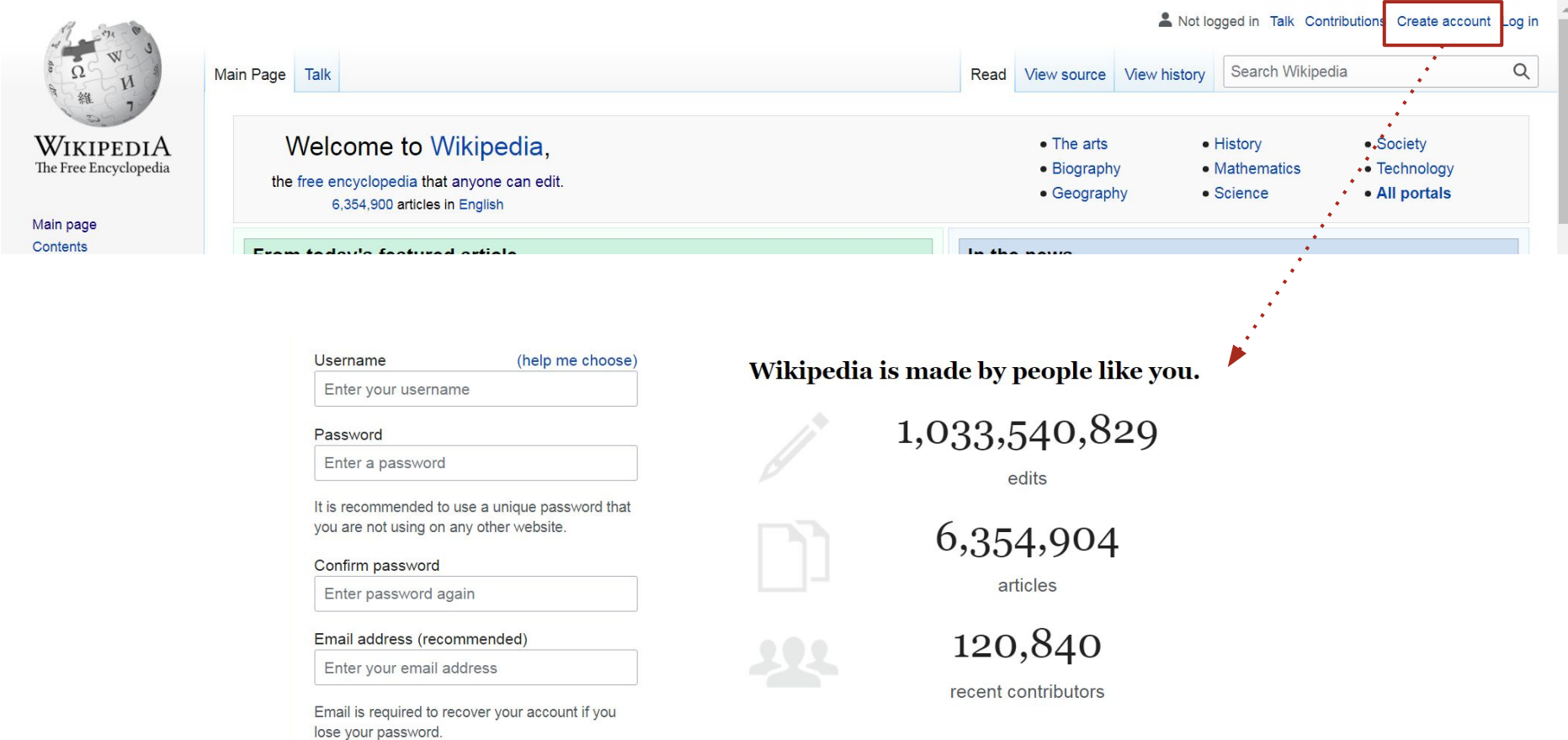

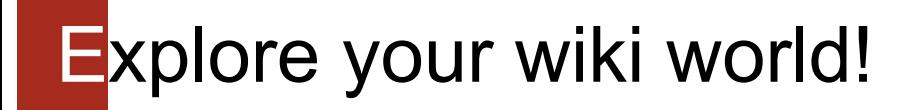

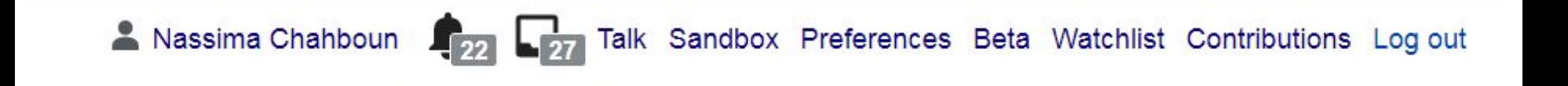

#### Let's explore the personal tools!

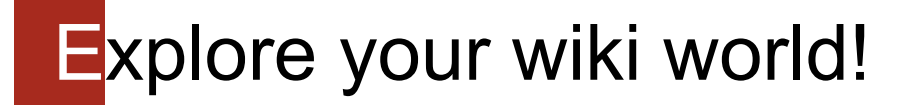

#### Related to the editor experience

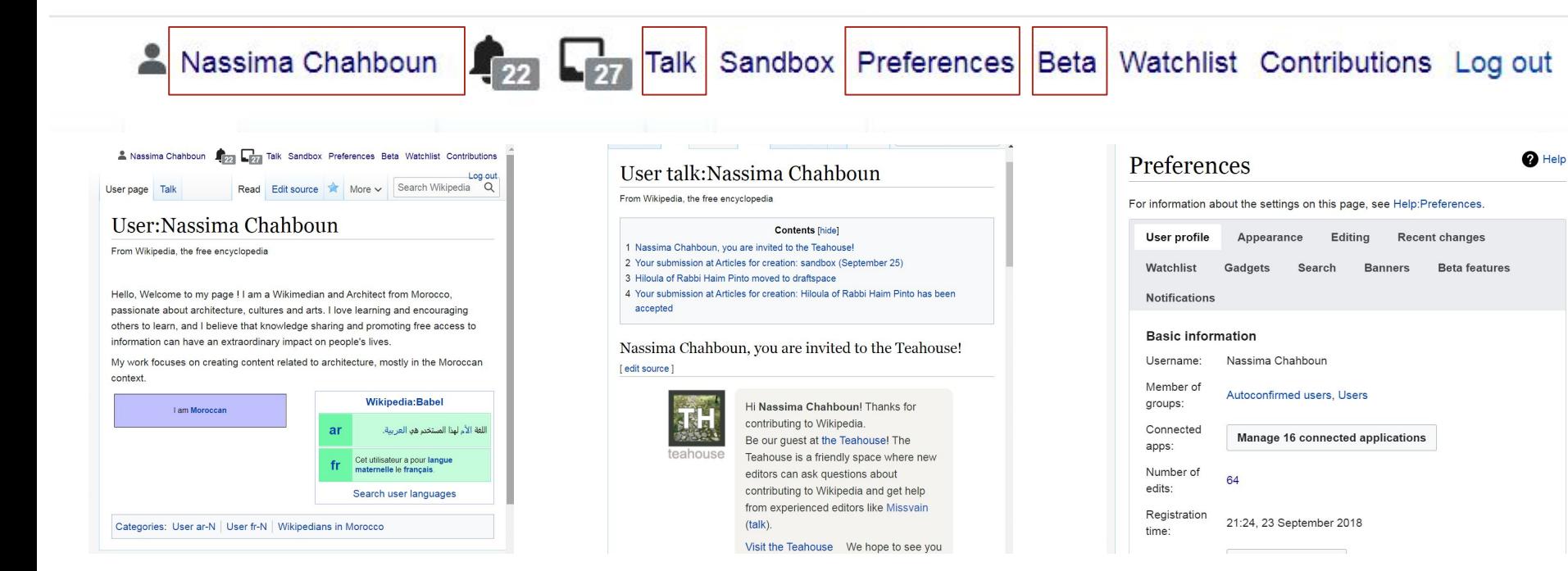

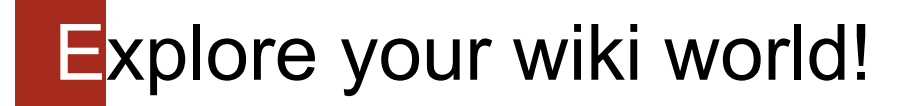

#### Related to the articles

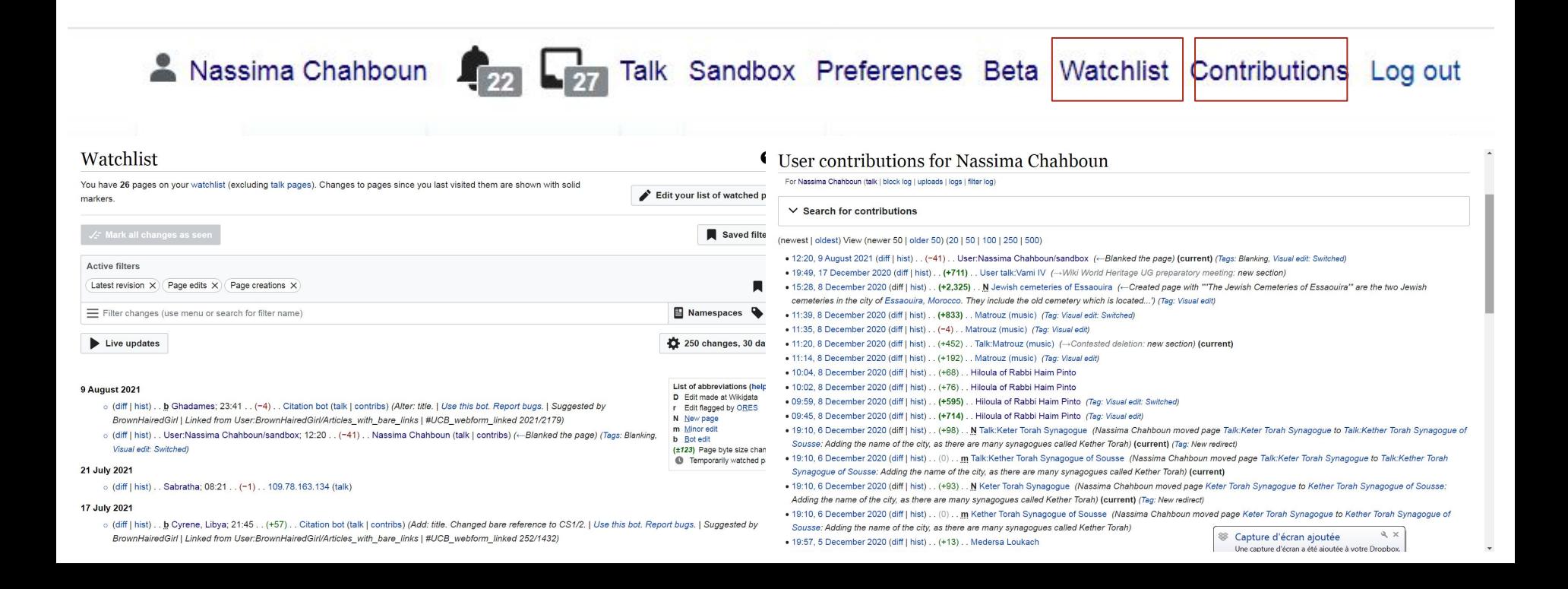

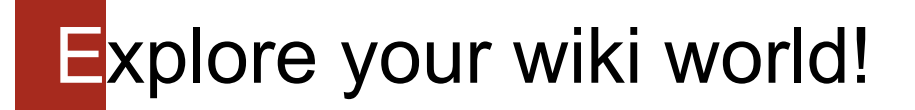

Sandbox

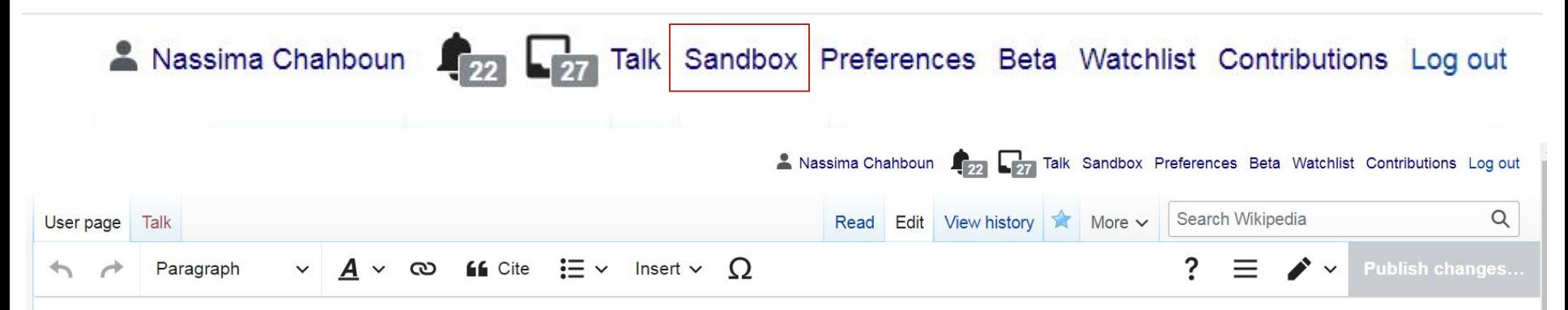

#### User: Nassima Chahboun/sandbox

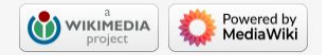

# **Editing interface**

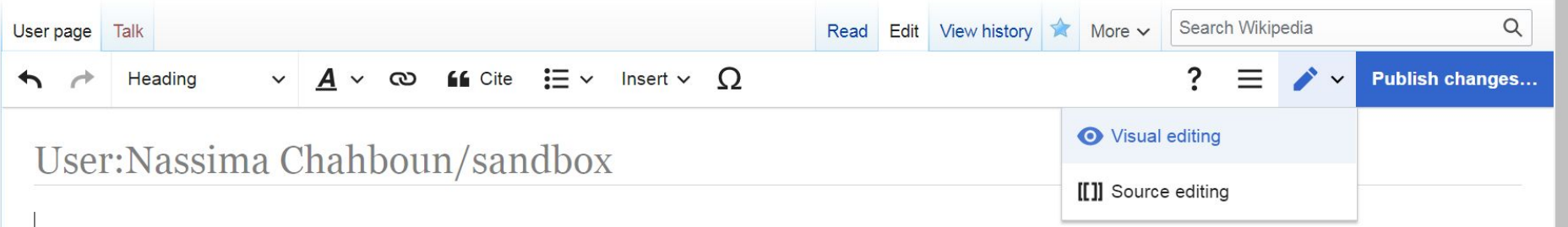

a Dowered by

 $. 0.$ 

 $\leftarrow$  Paragraph  $\vee$   $\underline{A} \vee \infty$  ?  $\equiv$   $\rightarrow$   $\vee$  Publish changes... **66** Cite  $\mathbf{u} = \times$  Insert  $\vee$   $\Omega$ 

### User: Nassima Chahboun/sandbox

#### **Whindanger Libya**

Welcome to the second training session!

Privacy policy About Wikipedia Disclaimers Contact Wikipedia Mobile view Developers

#### **Visual editor Source editor**

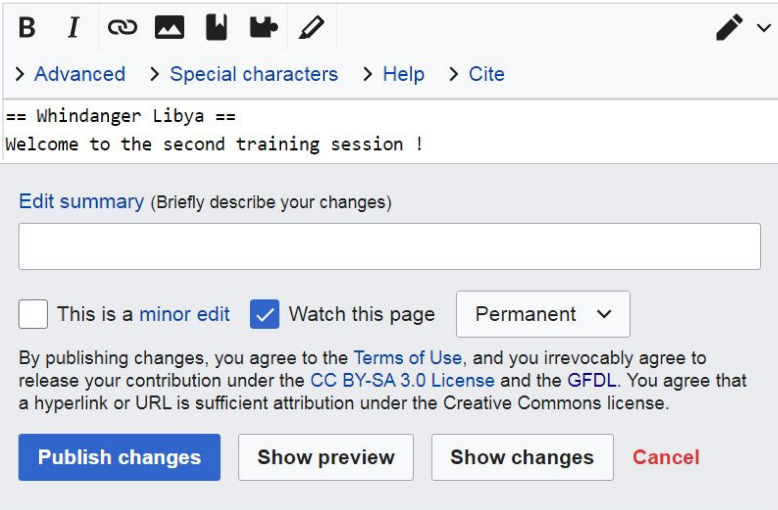

# Referencing

# Referencing : Automatic

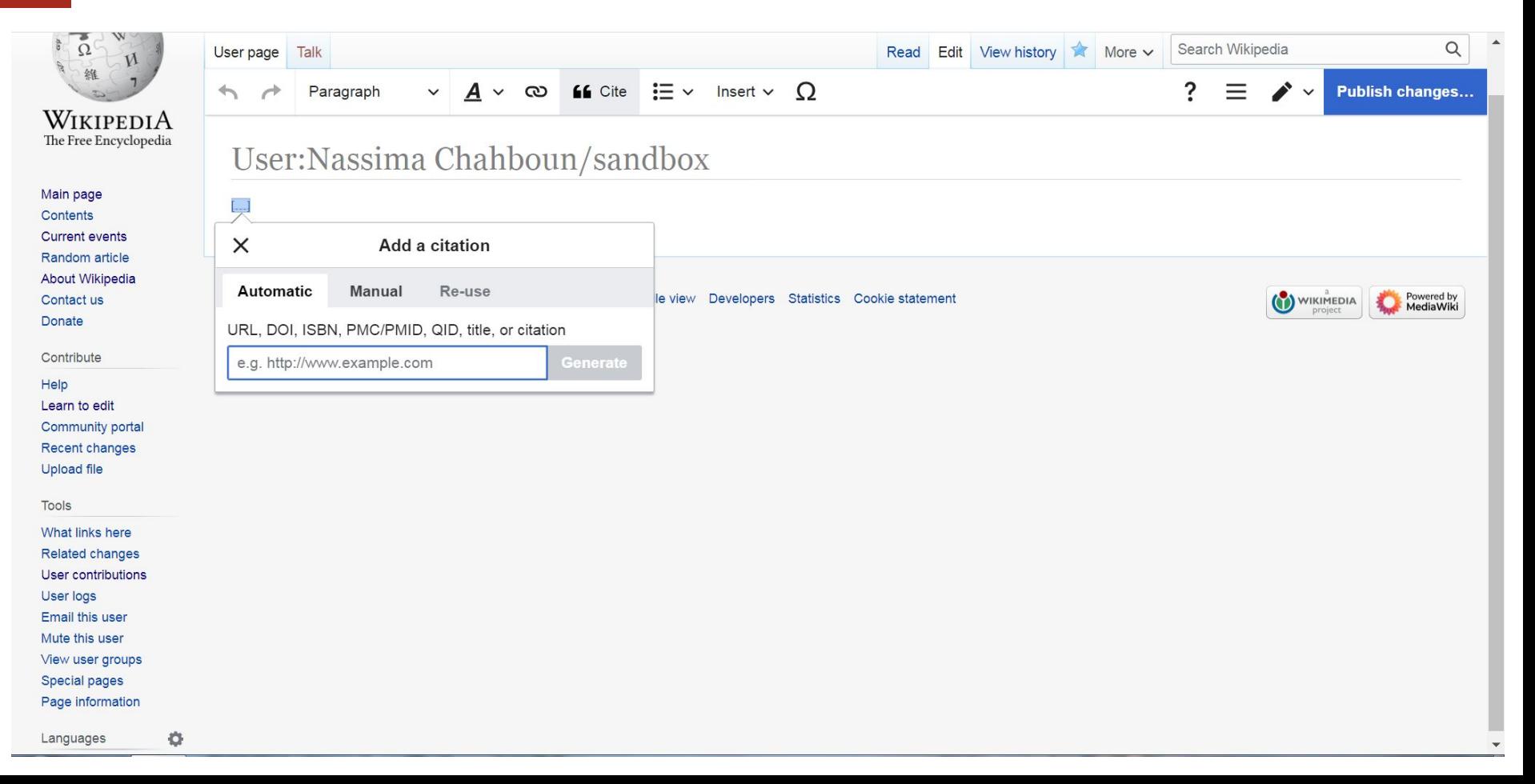

# Referencing : Manual

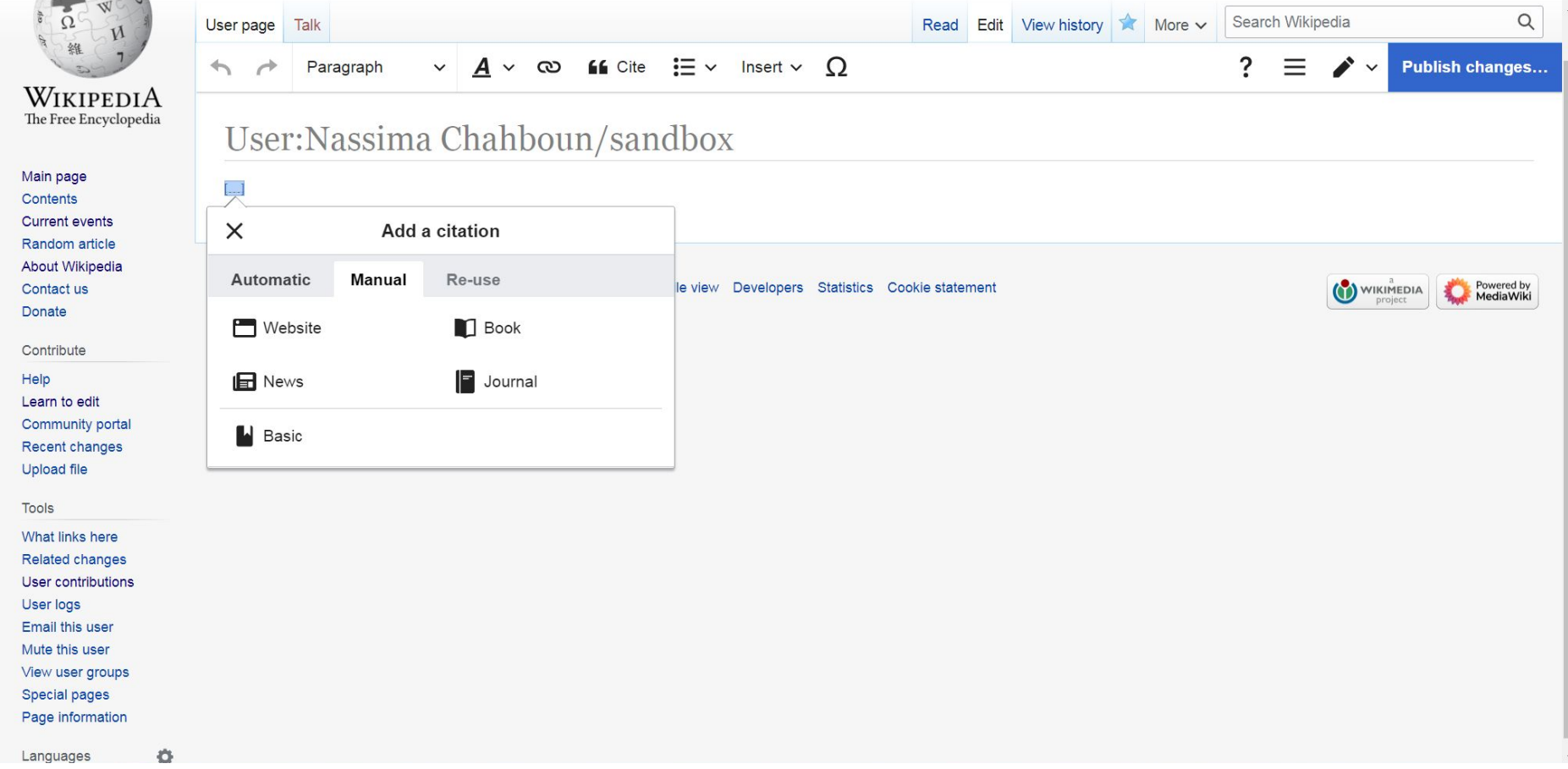

# Time to switch to source editor

# Adding categories

# Categories are wikiLinks

#### **Search for categories**

Using Wikipedia search bar: Category:categoryname

#### **Insert link in the article**

Categories are internal links to wikipages. Add using source editor

#### **Publish and check**

Categories are not displayed in the preview, publish to check!

# Infobox and templates

# You don't have to learn coding!

#### **Search for similar examples**

In similar articles, or using Wikipedia search bar:

Template:*templatename* / Template:Infobox *infoboxname*

#### **Copy and modify content**

Fill the fields with information related to your item.

You can leave empty fields

Add to article using Source ditor

#### **Add to text and preview**

Switch to Visual editor to preview

# Components: Infobox

**Leptis Magna** 

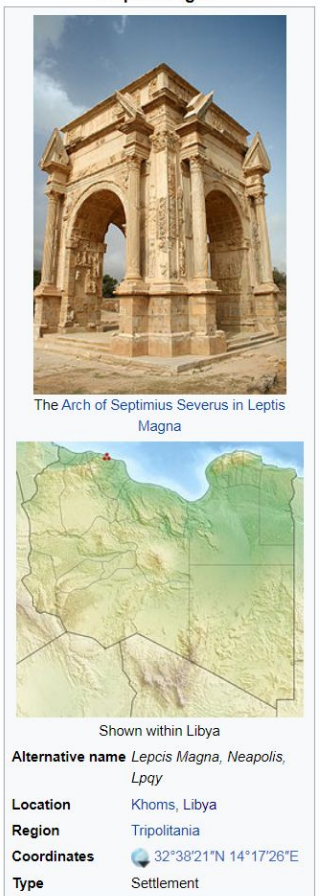

**History** 

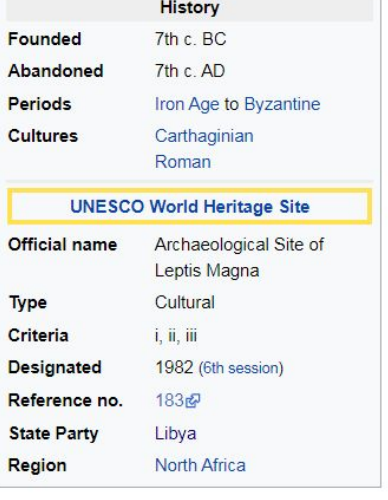

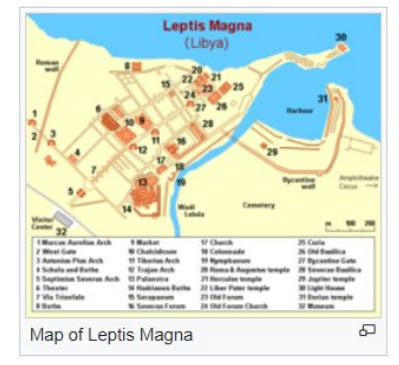

# Any questions?

# Editing text

# **Visual editor tools: Heading**

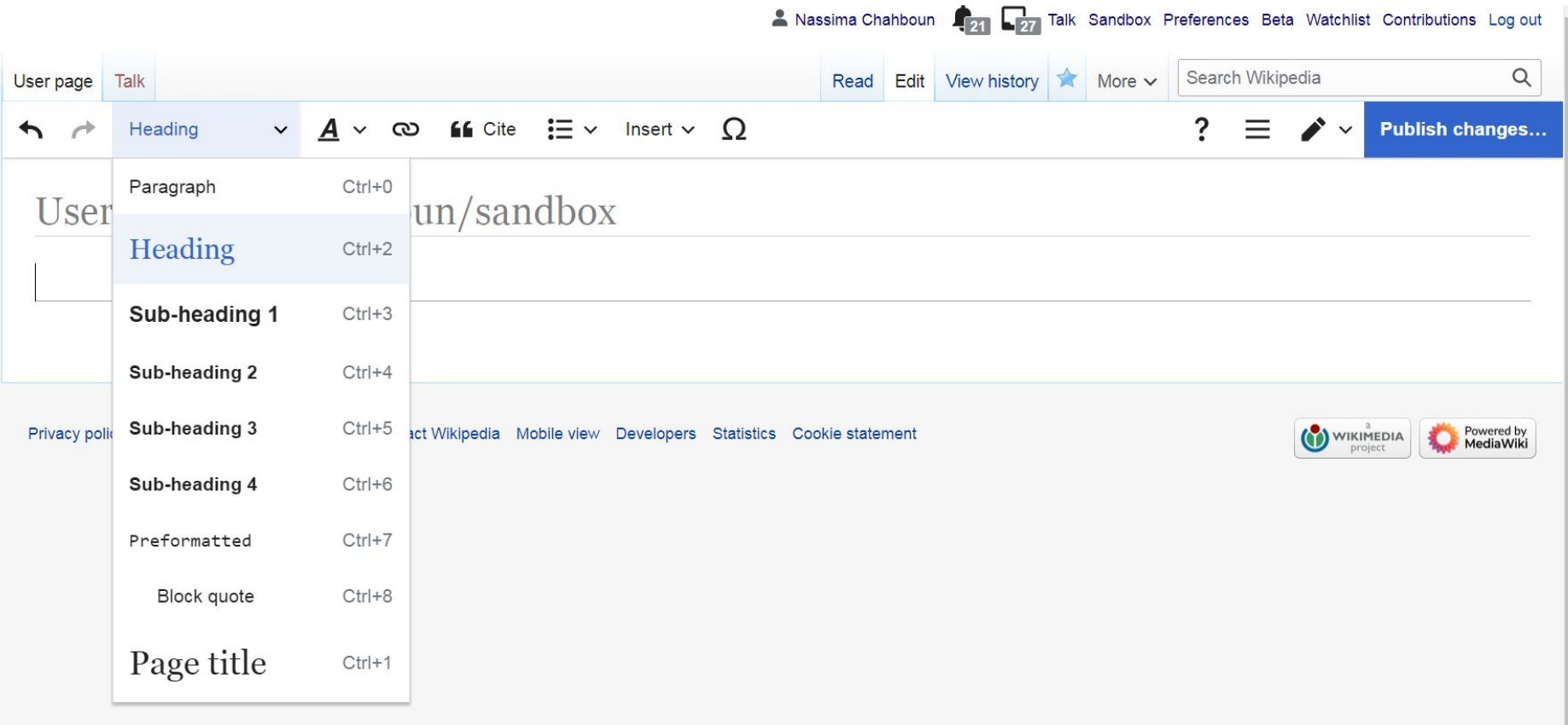

# **Visual editor tools : Style**

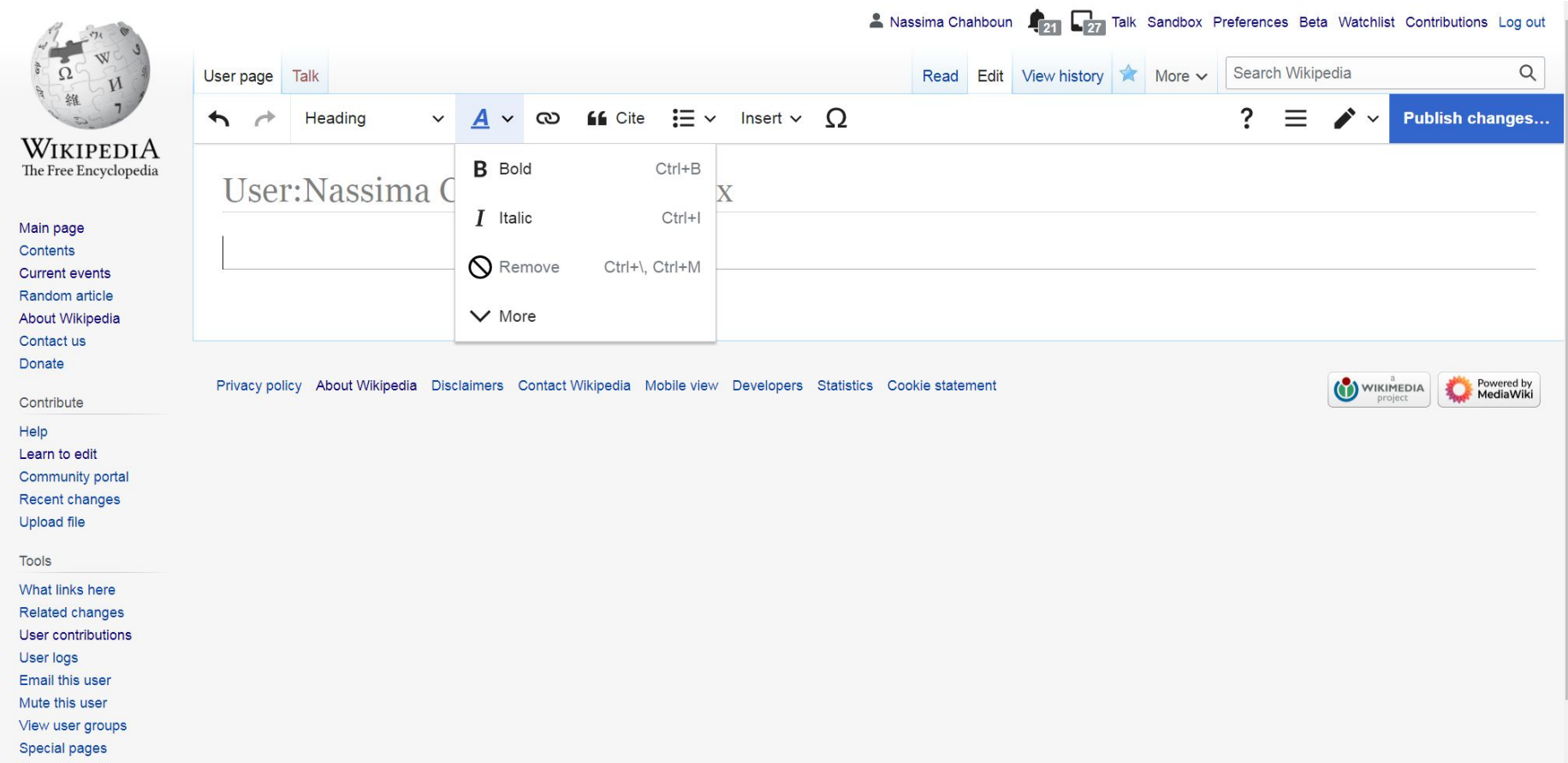

## Visual editor tools : List

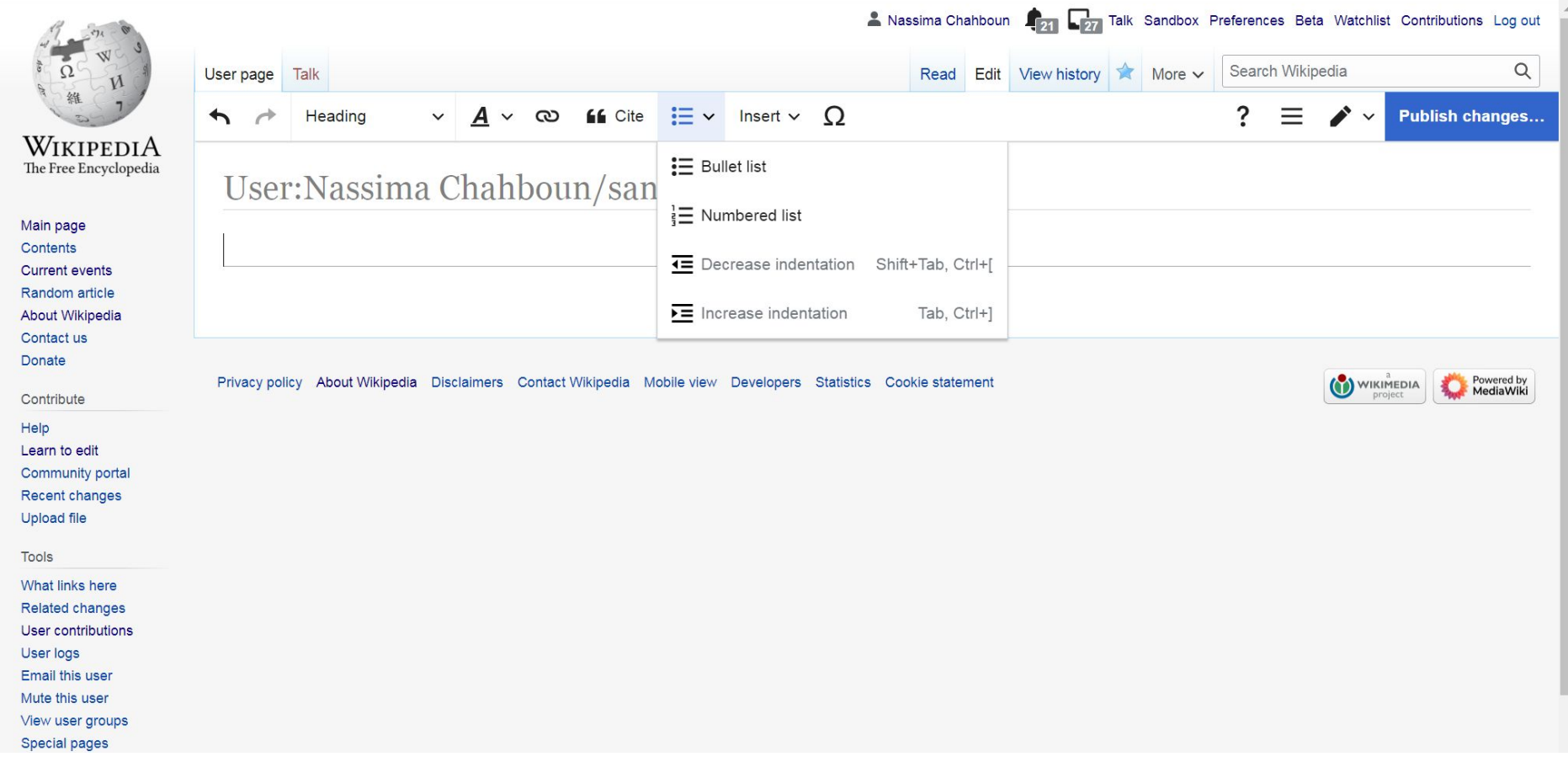

# Complementing text

## Visual editor tools : Inserting other elements

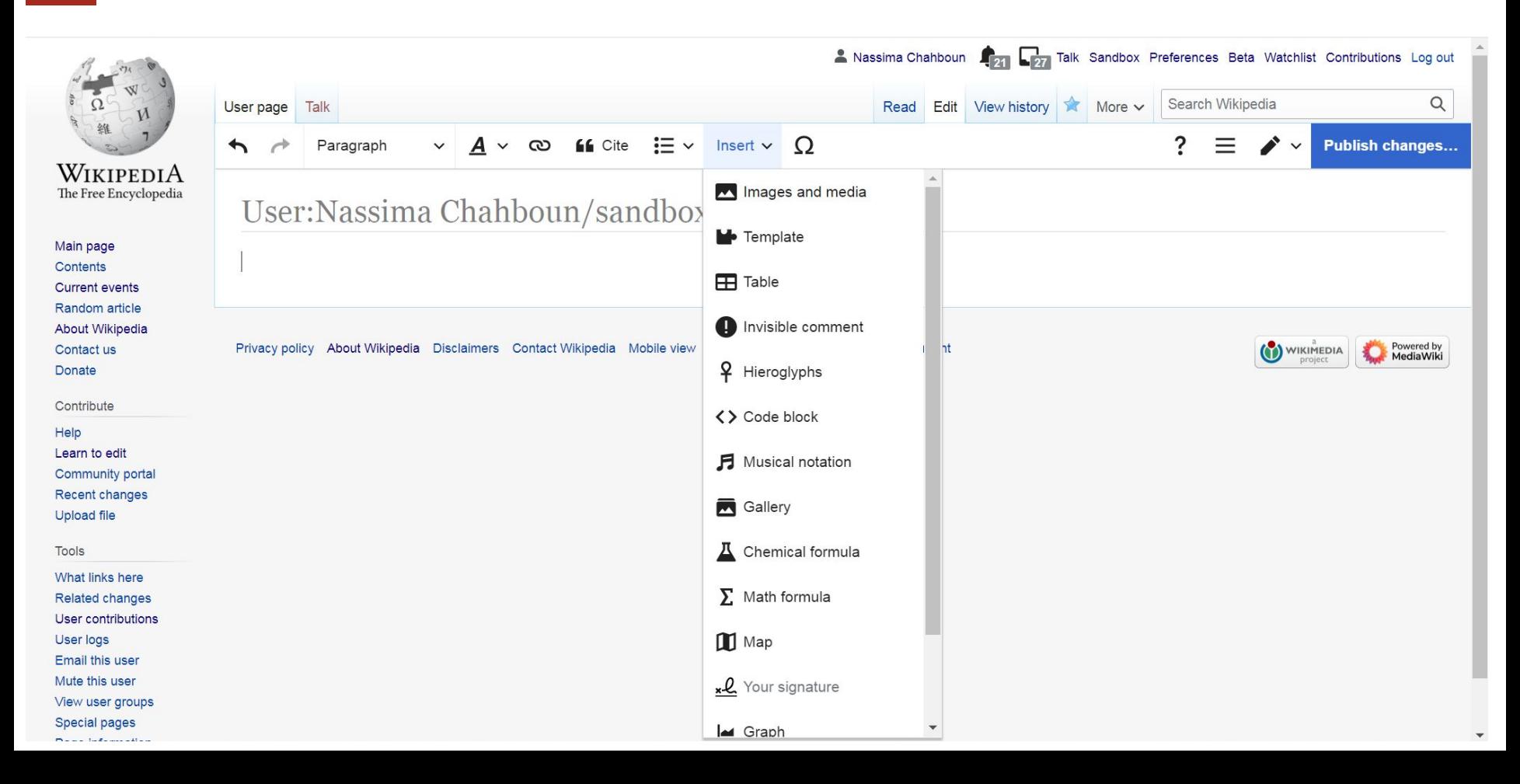

## Visual editor tools: Symbols and special characters

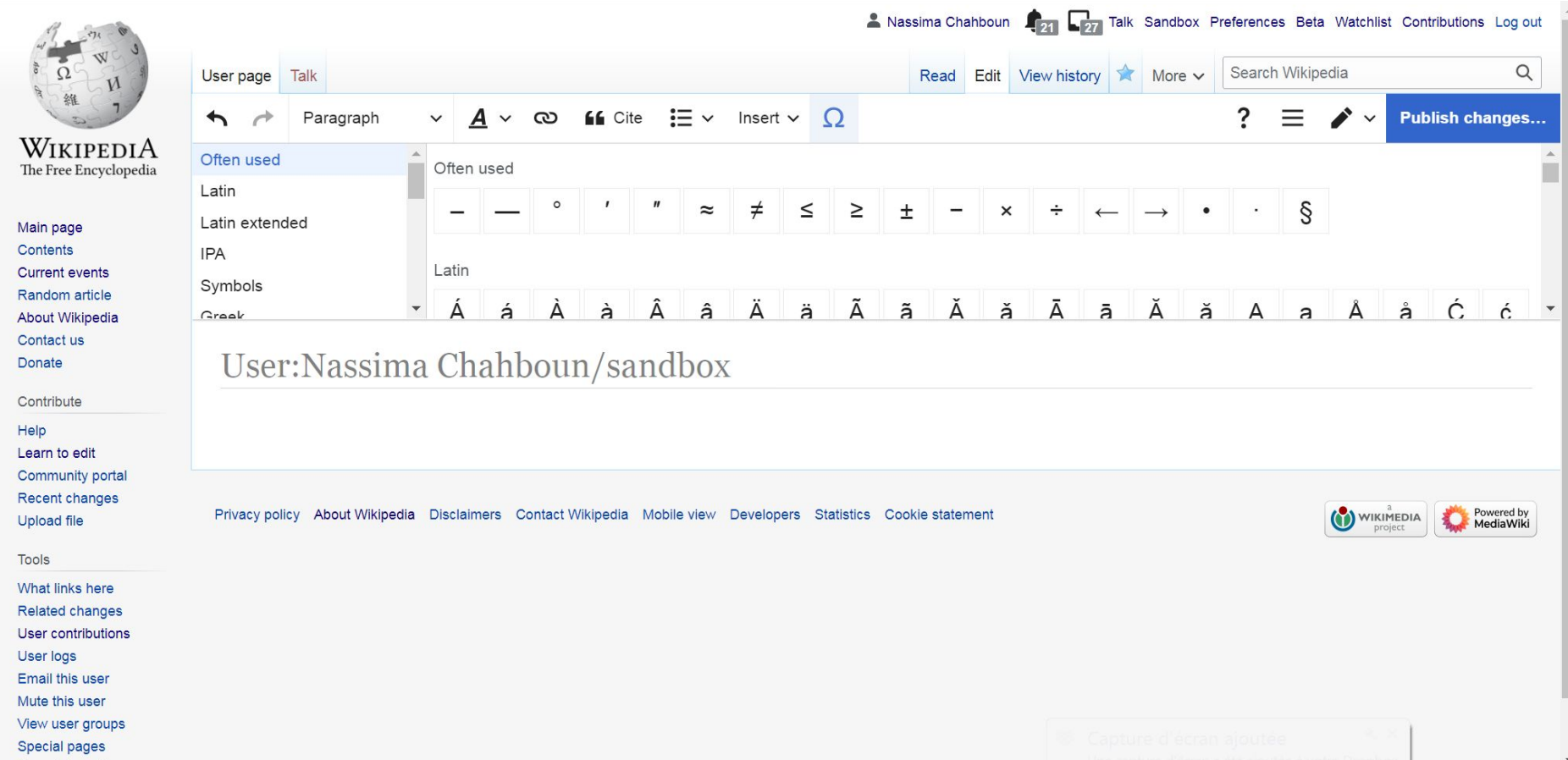

## **V** sual editor tools : Links and wikiLinks

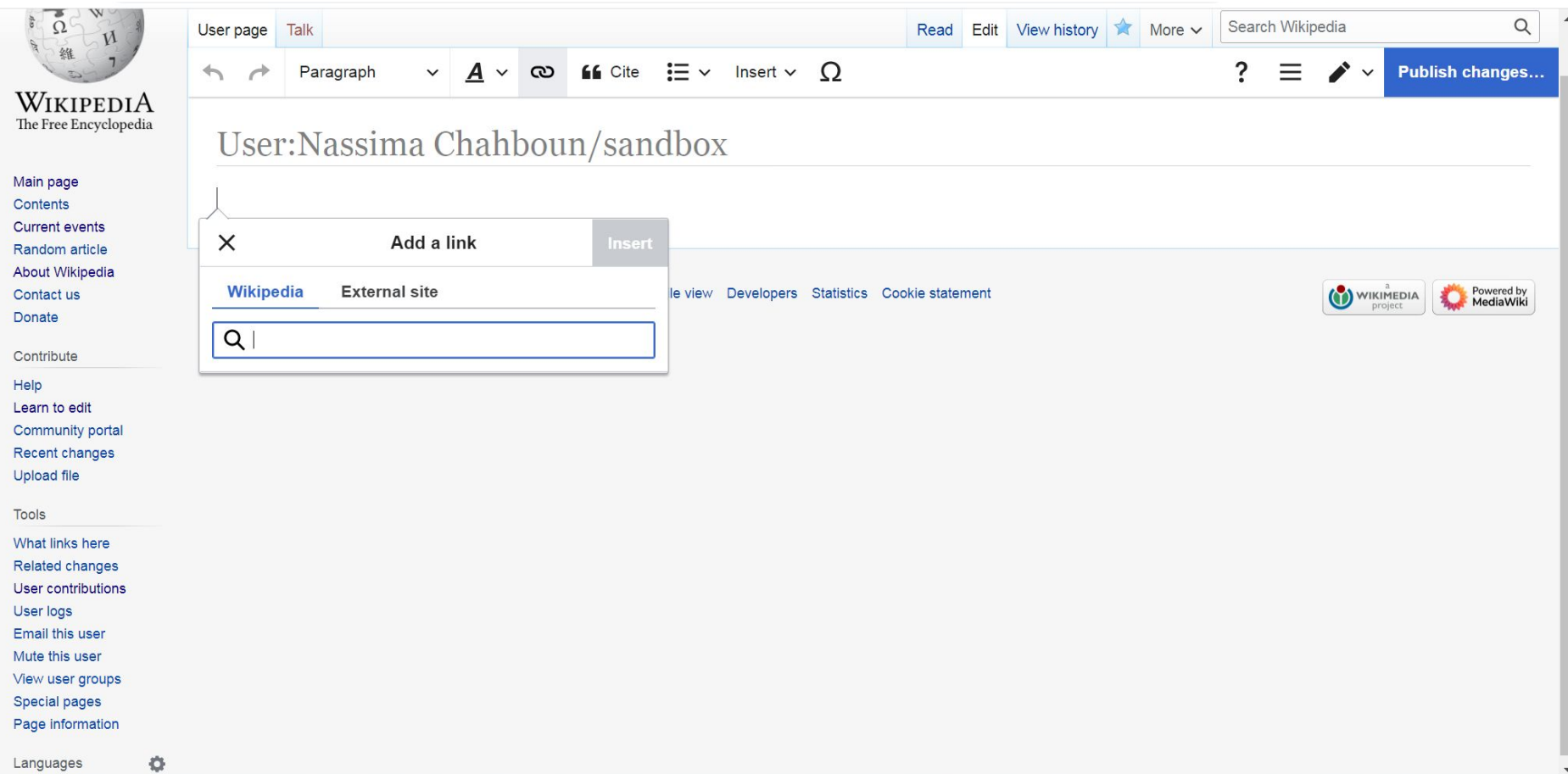

# Remember the 5 pillars?

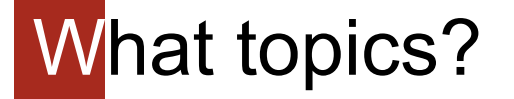

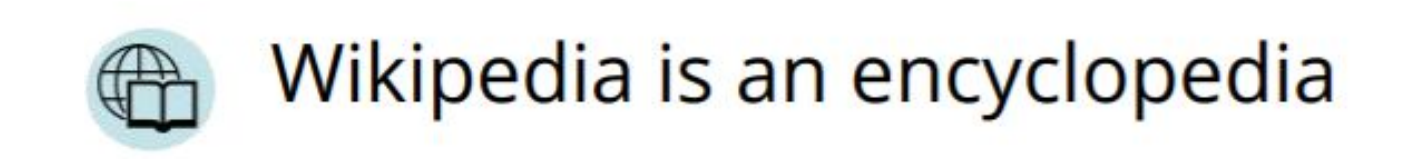

# What information?

# Wikipedia is written from a neutral point of view

## Therefore, content should be:

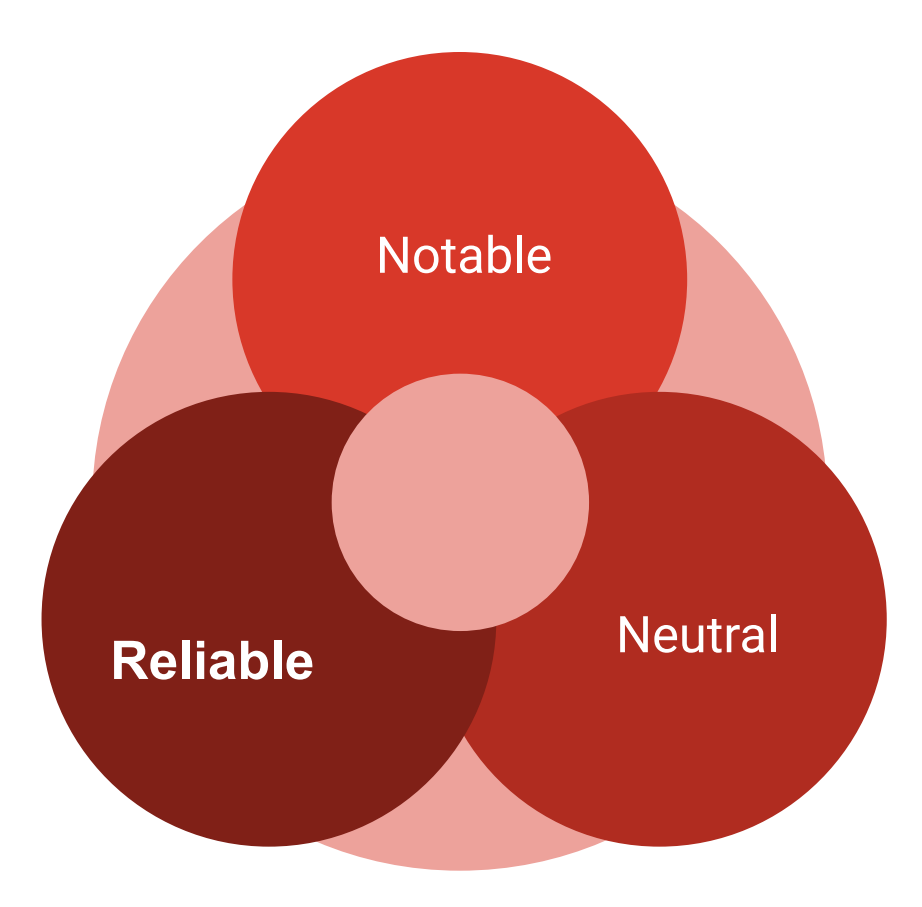

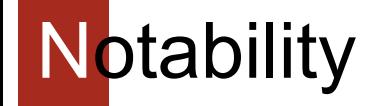

● Significant **coverage**

**● Sources**: Reliable **l** Secondary **l** Independant

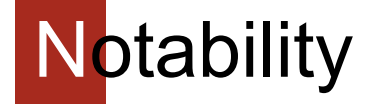

### **Tips:**

Think about:

- What is the impact of this thing/person/event?
- Will it be worth reading in 2031?

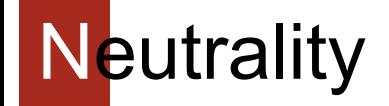

## representing **fairly** and **proportionately all the significant views** that have been published by **reliable sources** on a topic

## without **editorial bias**

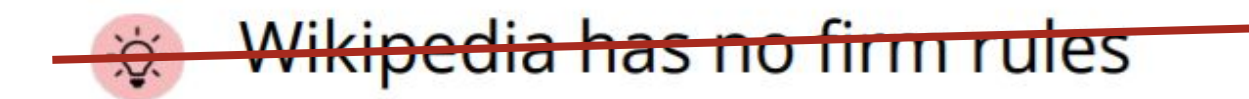

**This one is !**

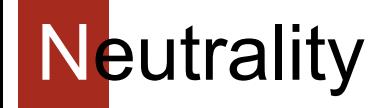

### **Avoid:**

- Stating opinions as facts
- Stating facts as opinions
- Judgemental language
- Giving undue weight to opinions /creating false balance

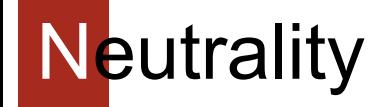

### **Referencing section pay attention to:**

- Naming
- Article structure
- Balance
- Impartial tone

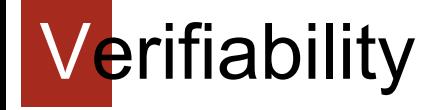

- **● All content** must be verifiable
- Citation to a **reliable** source that **directly supports** the contribution
- No personal conclusions

# **Reliability**

### **Reliable sources:**

- Peer-reviewed journals
- Books published by university presses
- University-level textbooks
- Publications by respected publishing houses
- Mainstream newspapers

### **Avoid:**

Self-published sources

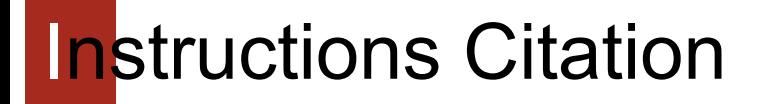

References that can be used:

- 1. Google docs
- 2. Google scholars
- 3. UNESCO digital library:<https://unesdoc.unesco.org/> **Worldcat**

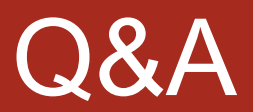